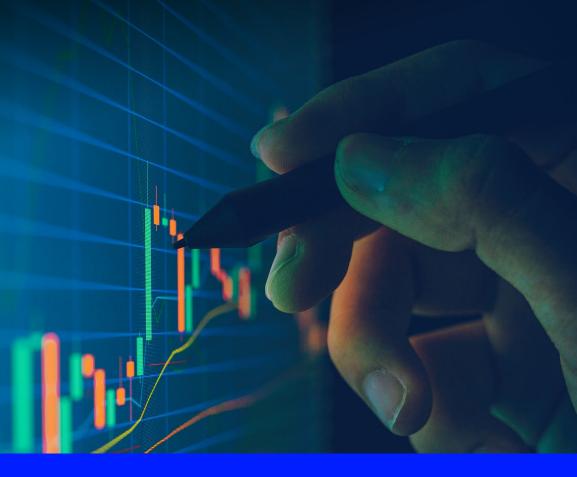

## **News Digest**

Amplifying the signal above the noise

Introducing News Digest, a customised digest of the most relevant news, research, data and information across LSEG Workspace.

With exclusive access to Reuters News, the world's leading provider of news and financial insight, as well as over 10,000 additional pertinent sources, News Digest covers the markets, companies and regions that matter most to you in a concise and easily digestible format, available in real-time within Workspace and as a snapshot via email at scheduled times of your choosing.

Leveraging a unique combination of artificial intelligence and editorial curation, News Digest distils the most important news into a single view that amplifies the signal, not the noise, to inform your decisions and enable your actions.

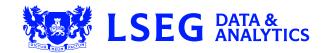

## Sample of News Digest in email format

| DATA IS JUST THE BEGINNING<br>NEWS DIGEST<br>Slobal Equities<br>11 November 2019 03:00 PM -05:00<br>feadline links will open in Elkon desktop by default. Click WRB to open in Elkon web or MOBILE for the mobile ap<br>FERENMENT                                                                                                    |  |  |
|----------------------------------------------------------------------------------------------------|--|--|
|                                                                                                    |  |  |
| GLOBAL MARKETS-Stocks, dollar slip as reports kindle trade deal hopes [WRIE] [MOBILE]<br>- Germany's trade sensitive DAX closes little changed<br>- Vall Street, MSCI global index edge lower; dollar too<br>- Oil gains on Reuters report OPEC like to extend output cuts                                                                                                    |  |  |
| Canada Stocks CANADA STOCKS-TSX dips on U.SChina trade worries; energy, pot stocks ease blow WEB MOBILE                                                                                                    |  |  |
| US Stocks                                                                                                    |  |  |
| US STOCKS-Wall Street muted on doubts over progress in U.SChina trade deal [WEB] [MOBILE]<br>- S&P. Dow set for third straight assiston of looses<br>- U.S. surfis on Chinese goods could be delayed - SCMP<br>- Energy shares up, tracking of prices<br>- To Armentines surges as SHwab in tabla to buy company - CNBC<br>- Indexes down: Dow 0.03%, S&P 0.03%, Nasdag 0.22% |  |  |
| Front Page                                                                                                    |  |  |
| Trump ex-adviser calls Ukraine election interference theory 'fictional narrative'                                                                                                    |  |  |
| Netanyahu charged in corruption cases, deepening Israeli political disarray WEB MOBLE                                                                                                    |  |  |
| Wall Street muted on doubts over progress in U.SChina trade deal Will MOBLE                                                                                                    |  |  |
| Xerox threatens to take HP bid hostile WEB MOBILE                                                                                                    |  |  |
| U.S. labor market, manufacturing data point to slowing economy                                                                                                    |  |  |
| China says it will strive to reach 'phase one' trade deal with U.S. WER MORLE                                                                                                    |  |  |
| Charles Schwab in talks to buy smaller rival TD Ameritrade - CNBC WIB MOBILE                                                                                                    |  |  |

EXCLUSIVE-Exxon aims to sell \$25 billion of assets to focus on mega-projects - sources WIR MORLE

Democrats challenge Biden, and one another, for black support after Atlanta debate WEB MOBLE

WeWork to lay off 2,400 employees in SoftBank revamp WEB MOBLE

Content in your News Digest is fully customised based on factors such as region, industry and portfolio.

Quick links provide easy access to the full story on Workspace desktop, web or mobile.

0 P A ® \* 10110 T 8.F.F. . Apple, Intel practices Macy's cut profit outlook efter w lacy's cut p CANADA STOCKS-TSX dips on U.S. China t arpet US STOCK Trump wants # Flat Chrysler bru of GM lawsuit, saws Pe ot deal by year end FACT Trump says he asked Apple's Cook to look into ind SS in U.S.

Your News Digest content is available within the Top News app in Workspace. If you have multiple digests set up, a drop-down menu will appear where you will be able to toggle between them.

## Setting up your Digest

Setting up your personal News Digest only takes a few moments and is easily managed via the Top News app in Workspace. To get to News Digest, either open the Top News app or search for **News Digest**. You can create as many customised digests as you wish. We have listened to customer feedback to ensure News Digest is as simple and easy to use as possible.

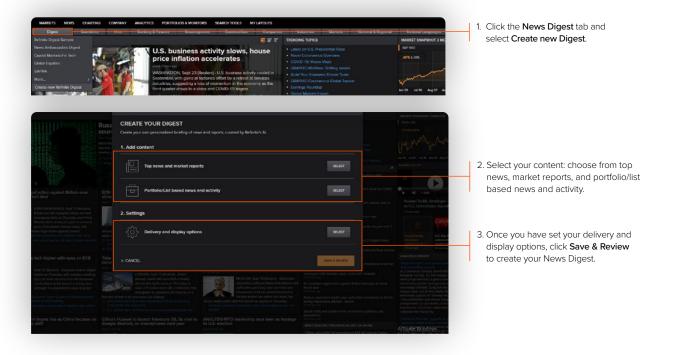

Any news and research language filters applied through the main Workspace settings will also apply to content in your News Digest, provided these are set before creating the News Digest.

## Manage your existing Digest subscriptions

i

For users who may already be familiar with News Digest in Alerts Manager, we have added a banner at the top of the page indicating that the News Digest location has changed and the link on the left for News Digest will take users to the new subscription UI in Top News.

| UPDATE Digests can now be created and viewed in the Top News app. |                                                                                   |  |
|-------------------------------------------------------------------|-----------------------------------------------------------------------------------|--|
| Market Data                                                       | MAUNET DATA                                                                       |  |
| Price/Volume Surge                                                |                                                                                   |  |
| Research                                                          | Alient On Any Lipidate To Any Field<br>Only Alient On Treating Helt On Resumption |  |
| Internal Research                                                 |                                                                                   |  |
| News                                                              |                                                                                   |  |
| Digest 다                                                          |                                                                                   |  |

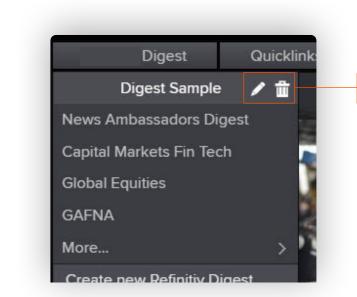

From the News Digest menu in Top News, you have access to all of the digests you have created. You can also edit or delete your digests from here.

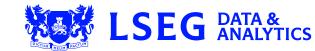